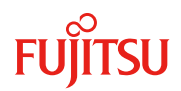

PC サーバ PRIMERGY(プライマジー)

#### 更新日 2020 年 02 月

**PY-LA3D2 Dual port LAN**カード(**10GBASE-T**) **(Full Height/Low Profile) PYBLA3D2 Dual port LAN**カード(**10GBASE-T**) **[**カスタムメイド対応 (**Full Height**)**] PYBLA3D2L Dual port LAN**カード(**10GBASE-T**) **[**カスタムメイド対応 (**Low Profile**)**]**

**Dual port LAN** カード**(10GBASE-T)**

# **1.** 概要

IEEEで標準化された10GBASE-Tの仕様に準拠したLANインタフェースを2ポート持つPCI-Expressバス対応カードで す。

## **2.** 特長

- ① 10GBASE-T をサポートしている 2 ポート LAN カード
- ② PCI-Express Generation3.0 対応

#### **3.** 仕様

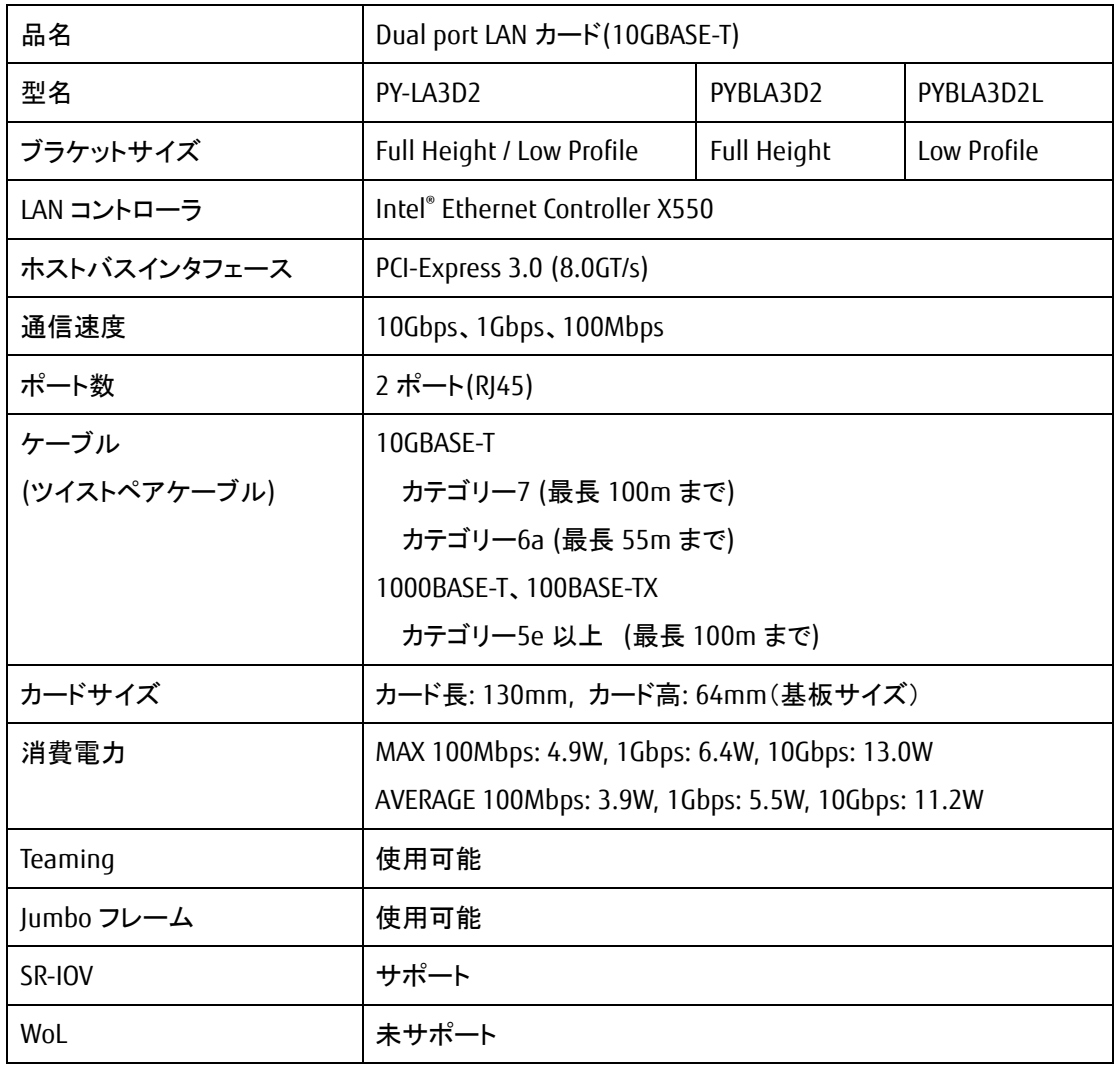

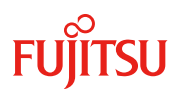

PC サーバ PRIMERGY(プライマジー)

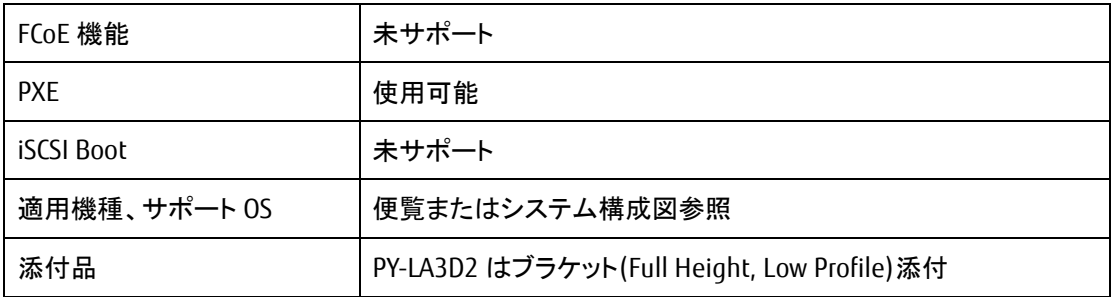

### **4.** 外観

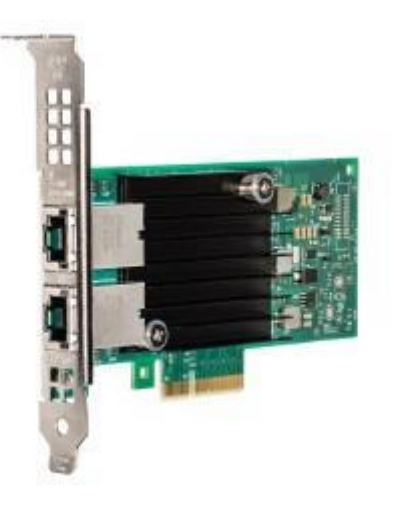

Full Heightブラケット

## **5.** 留意事項

- (1)本カードのデバイスドライバはサーバ付属のメディアを用いるか、以下のアドレスより入手してください。 <https://www.fujitsu.com/jp/products/computing/servers/primergy/downloads/> Windows Update などからデバイスドライバを選択しインストールした場合、未検証のドライバがインストールさ れ不具合を引き起こす場合があります。
- (2)本カードを搭載したWindows Server 2016のHyper-V機能が有効な環境に、LAN Driver & Intel (R) PROSet v23.1 をインストールする場合、WindowsのサーバーマネージャーからHyper-V機能を一旦削除してください。 削除後、LAN Driver & Intel (R) PROSetをインストールし、インストール後Hyper-V機能を追加してください。 Hyper-V機能を削除しないで、LAN Driver & Intel (R) PROSetをインストールすると不具合を引き起こす場合があ ります。
- (3) VMware vSphere 6.5U3,6.7U2,6.7U3で本カードのデバイスドライバ(ixgben)バージョン1.7.20をご使用の際 は、ファームウェアは版数2.00(eTrack ID = 0x80000d02、もしくは0x80000d0d)以降をご使用ください。
- (4)一部の10Gbpsスイッチとデフォルトのオートネゴシエーションで接続した場合、1Gbpsでリンクすることがありま す。そのような場合、通信速度の設定を10Gbps固定になるよう変更してください。